# 通用数据库处理系统(DBPS)的编制

张会儒 洪玲霞 唐守正

### 关键词 计算机、数据库、处理系统

目前, 数据库管理系统dBASE-Ⅲ以及新开发的dBASE-Ⅳ 和 FoxBASE 在我国微型计 算机上的使用十分广泛。就管理数据而言,使用它们很方便。然而,它们共同的弱点是,计算速 度慢,且所提供的计算功能和函数相当少,即使最简单的矩阵运算,实现起来也较麻烦。因此, 造成了大量的数据以 dBASE 方式收集起来,无法进行简单易行的数据处理及运算。另外,对 用户来说,这些系统是一个语言系统,仅仅是命令级的管理而非程序级的管理,使用者要有一 定的计算机和dBASE语言基础,而对于不太熟悉计算机又不懂dBASE语言的人员就较困难。 因此在实际工作中有一定的局限性。与dBASE相比,BASIC的计算速度快,提供的函数多,是 目前较常用的计算机语言之一,且已实现了dBASE 与BASIC 之间的数据传递[1,2]。为此,

我们将计算机高级语言与数据库两者结合起 来, 用 BASIC 语言编写了通用数据库处理 系统DBPS (Data Base Process System), 之所以通用, 是因为它适用于任何结构的数 据库。

系统程序设计及功能  $\mathbf{1}$ 

该系统由1个主控模块和5个子模块构 υQ.

0 主控模块(DBPS); 1 随机查询模 块(DBCX); 2 数据变换模块(DBBH); 3 随机统计模块 (DBTJ): 4 替代字段 模块(DBTD);5 打印输出模块(DBDY)。

# 1.1 主控模块(DBPS)

主控程序控制了本系统的5个子模块。 程序首先给出各功能的主菜单,由用户选择 需要的功能,并根据用户的选择决定执行哪 一模块,每一模块执行完后,均返回主菜单, 当不需继续运行时, 选择退出本系统, 回到 DOS 操作系统下。程序流程见图 1。

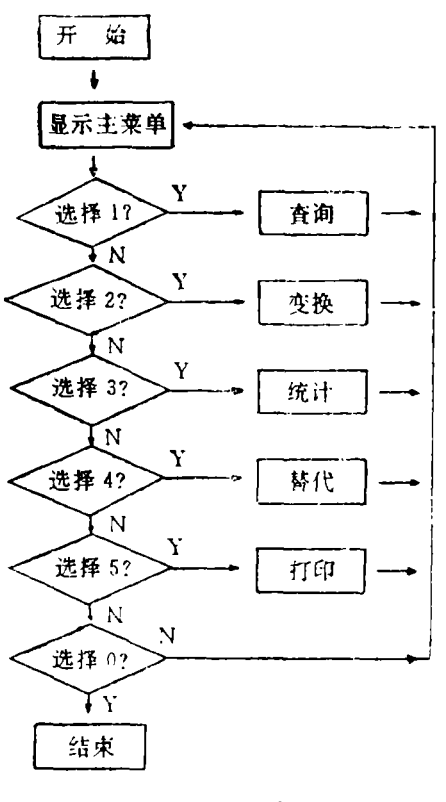

#### 图 1 主控程序推程图

1992-08-10收稿。

张会儒研实员,洪玲霞,唐守正(中国林业科学研究院资源信息研究所 北京 100091)。

#### 1.2 随机查询模块(DBCX)

查询也叫检索,就是根据用户的要求,将满足需要的记录资料提取出来,并能有选择地输 出。本模块是对任一指定的数据库进行查询,并将入选的结果存盘。查询的方式有两种: (1) 按条件查询: (2) 按标号文件查询。

按条件杏询方式, 是按照用户输入的对杏询库某个或多个字段的限制条件讲行杏询。条 件由用户根据要求输入,然后系统将其分解,进行逻辑判断,满足条件的记录进行以后的处 理,否则将被剔除。

按标号文件查询是按照用户建立的标号文本文件查询。标号文件就是用户将要查询的记 录按照标号字段建立的顺序文件,如:现要查询1林场2林班4、7、10小班和1林场4林 班3、5小班及2林场1林班1、4小班的资料,则标号文件形式如下:

 $1, 2, 4$  1, 2, 7 1, 2, 10  $1, 4, 3$  1, 4, 5 2, 1, 1  $2, 1, 4$ 

第一列为林场,第二列为林班,第三列为小班,列之间用逗号(,)分隔,林场、林班、小班 为杏询库中的字段,称为标号字段,标号字段必须是数字型字段,如果要对字符型字段杏询。

可选择按条件查询方式。标号文件的建 立可用任何编辑软件,如 LOTUS、 WORDSTAR, WPS, EDLIN等。

香询的结果存盘形式也有两种:

- (1) 文本文件方式
- (2) 数据库文件方式

以上文本文件方式存盘时,系统根据用 户指出的字段生成顺序文件。以数据库方式 存盘时,若数据库无结构,则先根据用户指定 的输出字段建立数据库结构, 然后将记录写 入库中;有结构则直接写记录。程序流程见 图2。

#### 1.3 数据库变换模块(DBBH)

本模块是对指定的数据库作列变换,即 利用已知的字段(列), 经过代数运算后产生 新的字段(列),并将变换后的结果存盘,或 者从原始库中提取部分字段(列)生成新库。 列变换的公式在字段(项目)来源中输入。程 序流程见图 3.

#### 1.4 随机统计模块(DBTJ)

本模块是按用户的要求对数据库中的任 何项目进行统计累加,并将结果存盘。

在经营单位的牛产活动当中, 有些统计 报表不但要有统计结果,而且要有被统计的 原始数据,以往的统计都没能解决这个问题。

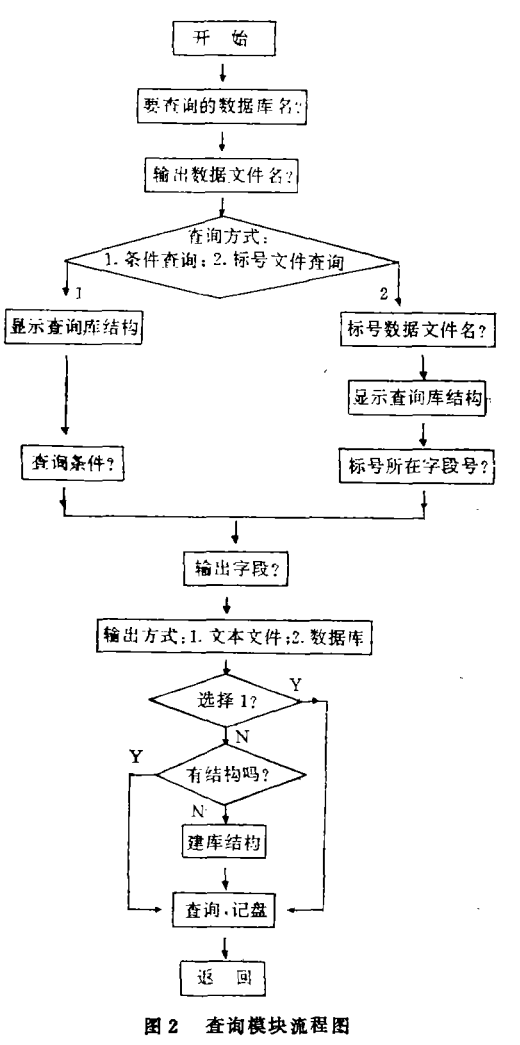

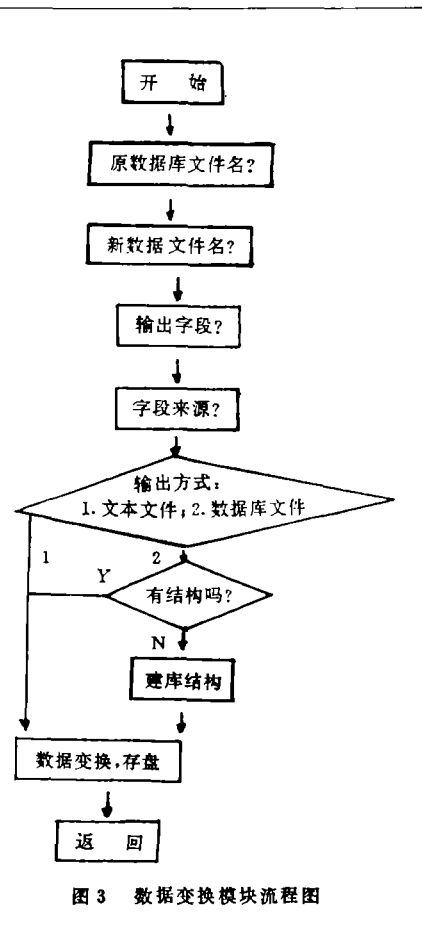

334

本模块中,运用设置虚拟层的办法很好地解 决了这一问题, 所以本模块既适用于森林资 源的统计汇总,也活用于生产计划报表统计。 一般统计报表的结构如下:

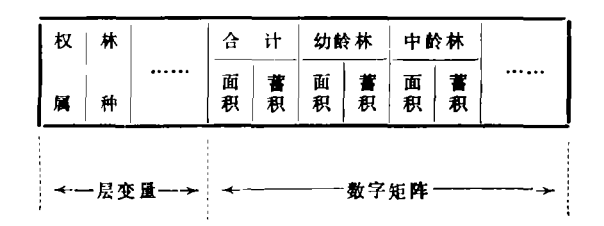

横向可分为两部分: 第一部分为非统计 数字部分, 它决定统计数字在统计报表中的 层次位置, 称之为层变量; 第二部分为统计 数字,横向和纵向组成了一个矩阵,称之为 数字矩阵。在层变量中每一项依次称为第一 层、第二层等,每一层还可以分为若干级, 例如: 权属可以分为国有、集体等, 林种可 分为用材林、防护林、特用林等。分层的依 据、个数、名称以及各层的分级数、名称由 用户根据需要和统计表的结构输入, 分级的 依据在归类原则中用条件表达式输入。由于 受 BASIC 语言系统的限制, 层数最多为5

层。每层的分级数最多为100级。在数据库较大,且需要抄原始数据的情况下,有可能超出 这个范围,这时,用户可将要统计的内容分两次做。

对于纵向合计的处理,本模块采取分层分级求合计的方式,而且将合计放在统计表纵栏 的前面,形式如下:

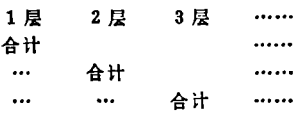

统计结果的存盘方式也有两种,同随机查询模块。程序流程见图4。

### 1.5 替代字段模块(DBTD)

该模块是对两个数据库同时进行的操作, 两个库分别称之为A库和B库。具体为用A数 据库的部分字段替代B数据库的部分字段, 两个数据库的结构可以相同, 也可以不同, 用户 只要给出相应的字段号, 就可完成替代。为了提高运行速度, 替代前两数据库要按关键字段 上升排序。

#### 1.6 打印模块(DBDY)

本模块可以实现对所有数据库的打印输出。如果有表头文件,则按表头文件的项目以报 表形式打印;若无表头文件,则按用户给出的输出字段打印。

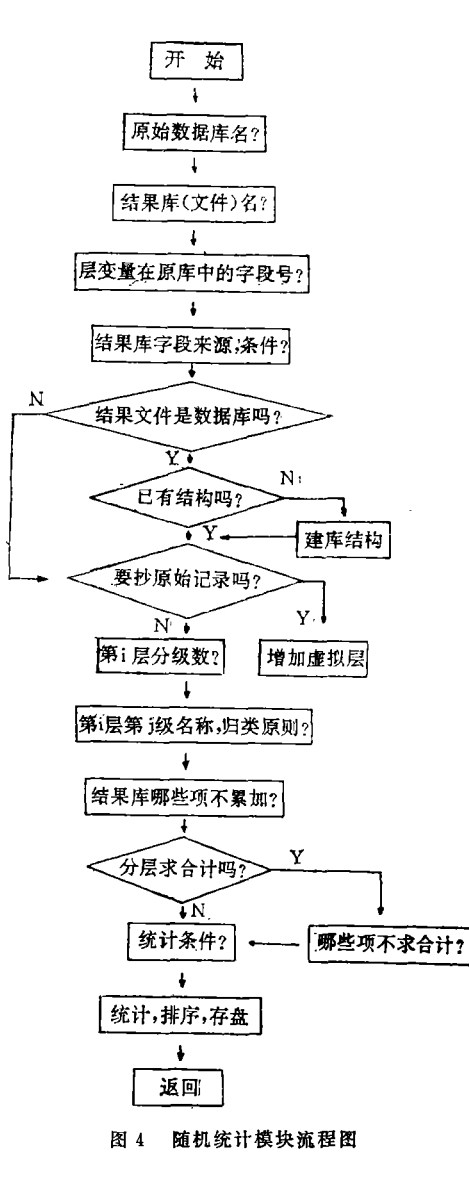

表头文件可以用任何汉字编 辑 软件 建 立, 如WORDSTAR、WPS、EDLIN等。 其格式举例如下:

冰砬山林场项目计划表

单位: d/hm<sup>2</sup>

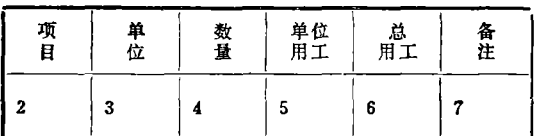

其中, 第1行为大标题, 第2行为副标 题,第3至倒数第4行为表头内容,倒数第 3行为行的分隔线, 倒数第2行的竖线为列 的分隔线,其中的数字为该栏内容在数据库 中所在的字段号。打印时。系统根据这些数 字从数据库中提取相应的字段内容。最后一 行为报表的底线。

对打印的内容。用户可以有 选 择 地 打 印,也可全部打印。需要有选择打印时,用 户要输入限制条件, 它的输入同其他模块。

系统的使用  $\mathbf{2}$ 

#### 2.1 系统的启动

采用人机对话菜单驱动,可在汉字操作 系统CCDOS2.1以上版本支持下的IBM-PC /XT和长城 0520CH 及其兼容机上运行, 需 内存640 KB。

系统可在硬盘或软盘上运行。若在软盘 上运行, 则在汉字操作系统提示符下, 键入

A: 〈ENTER〉,屏幕显示A, 将含有本系统的软盘插入A驱动器,键入DBPS〈ENTER〉即可 进入本系统。若在硬盘上运行,则将本系统的6个文件(DBPS, EXE, DBCX, EXE, DBBH, EXE、DBTJ. EXE、DBTD. EXE、DBDY. EXE)和编译 BASIC的 1 个文件 (BASRUN. EXE) 拷入硬盘, 在汉字操作系统提示符下键入DBPS 〈ENTER〉, 即可进入本系统。

## 2.2 使用要点

本系统操作简单、方便,专业人员和非专业人员均可使用,但对于初次使用本系统的人 员,必需先熟悉以下几点:

(1) #\*, &\*中的符号 #为 原始数据库的标志符, 符号& 为新数据库(结果库)的标志 符,符号\*为字段号(\*=1,2,…,N)。如: #5代表原始库第5项,&5代表新数据库第5项。

(2) 字段(项目)来源用数值表达式表示, 可以使用 BASIC 允 许的所有算术和函数运算

, 如: #1+#5, SQR(&2+&3), (#2+&8)/10

(3) 各种条件的输入用条件表达式表示, 可用 BASIC , 如; (#1)=4 OR #2=8) AND #3="杉木"  $($   $"$   $")$ 

(4) 回答屏幕的提问(Y/N)时

(5) 存盘时

本系统已经在广西、吉林、辽宁、黑龙江的某些生产单位得到应用, 效果很好。

#### 砉 文 献

1 朱阳, 高级语言直接读取已知dBASE-Ⅲ数据文件的简便方法,微计算机应用, 1990, 10(1), 55~58

2 李德强,用BASIC语言有接读写dBASE Ⅱ、dBASE Ⅲ数据库文件,微计算机应用, 1988, 9(1), 42~45

Establishment of General Data Base Process System

Zhang Huiru Hong Lingxia Tang Shouzheng

Abstract In this paper, general data base process system (DBPS) is estblished, in which computer BASIC language and data base dBASE is combined, DBPS consists of a main module and five function modules, which can finish inquiry, transformation, statistics, replacement and printing for data base. Decomposition calculation of logic expression, relation expression and algebraic expression inputed from keyboard in the system with BASIC language is realized, and the problem of preservation of original records in statistics result is resolved by setting up virtual laver. So this system has the characteristics of strong function which is flexible and convenient in use.

Key words computer, data base, data process syster

Zhang Huiru, Assistant Engineer, Hong Lingxia, Tang Shouzheng (The Research Institute of Forest Resource Information Techniques, CAF Beijing 100091)